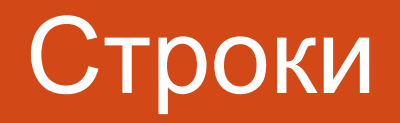

### **Функции и процедуры для работы со строками**

#### <del>отрока – это последовательность</del> символов.

• Каждый символ занимает 1 байт памяти (код ASCII). • Количество символов в строке называется ее длиной от Одо 255).

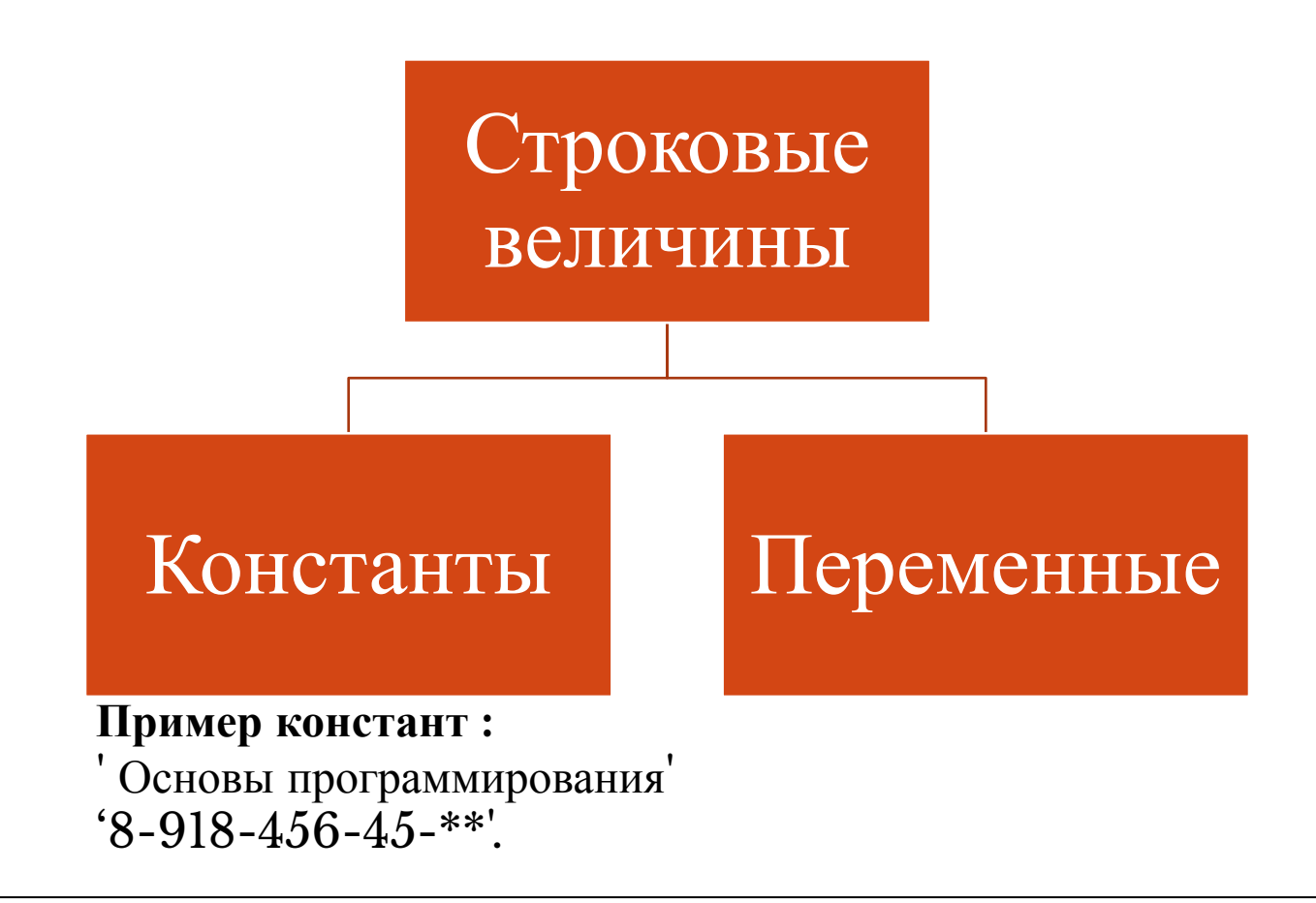

⚫ Строковая переменная описывается следующим образом:

**Var**  $\langle M_{\text{H}}(x) \rangle$   $\langle M_{\text{H}}(x) \rangle$   $\langle M_{\text{H}}(x) \rangle$   $\langle M_{\text{H}}(x) \rangle$   $\langle M_{\text{H}}(x) \rangle$   $\langle M_{\text{H}}(x) \rangle$   $\langle M_{\text{H}}(x) \rangle$   $\langle M_{\text{H}}(x) \rangle$   $\langle M_{\text{H}}(x) \rangle$   $\langle M_{\text{H}}(x) \rangle$   $\langle M_{\text{H}}(x) \rangle$   $\langle M_{\text{H}}(x) \rangle$   $\langle M_{\text{H}}$ 

Например: **Var** Name : String[20]; Символы внутри строки индексируются, начиная с Отдельный символ идентифицируется единицы. именем строки с индексом, заключенным в квадратные скобки.

• Например:  $Name[5]$ .

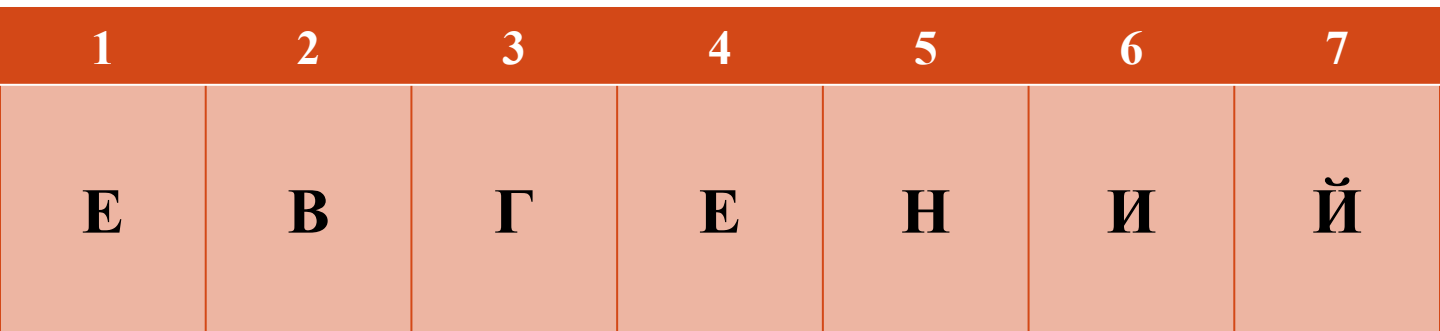

 $Name[5] -$ H

Индекс может быть положительной константой, переменной величиной и выражением целого типа. Значение индекса не должно выходить за границы описания.

• Пример: Name<sup>[i]</sup>, Slovo<sup>[k+1]</sup>, Family<sup>[7]</sup>

Тип **String** и стандартный тип **Char** совместимы.

Строковые выражения строятся из **строковых констант, переменных, функций и знаков операций**.

### **Операции над строковыми данными**

- ⚫ **Операция сцепления** (+) применяется для соединения нескольких строк в одну результирующую строку. Сцеплять можно как строковые константы, так и переменные.
- ⚫ Например:

## **'***Мега***'+'***байт***'**

В результате получится строка **'***Мегабайт***'**

Длина результирующей строки  $\leq$  255 символов

- ⚫ **Операции отношений** (=, <, >, <=, >=, <>) производят сравнение двух строк, в результате чего получают логическую величину (True или False).
- ⚫ Сравнение строк производится слева направо до первого несовпадающего символа, и большей считается та строка, в которой первый несовпадающий символ имеет больший номер в таблице символьной кодировки.

• Строки равны, если они полностью совпадают по длине и содержат одни и те же символы. Например (найти ошибки):

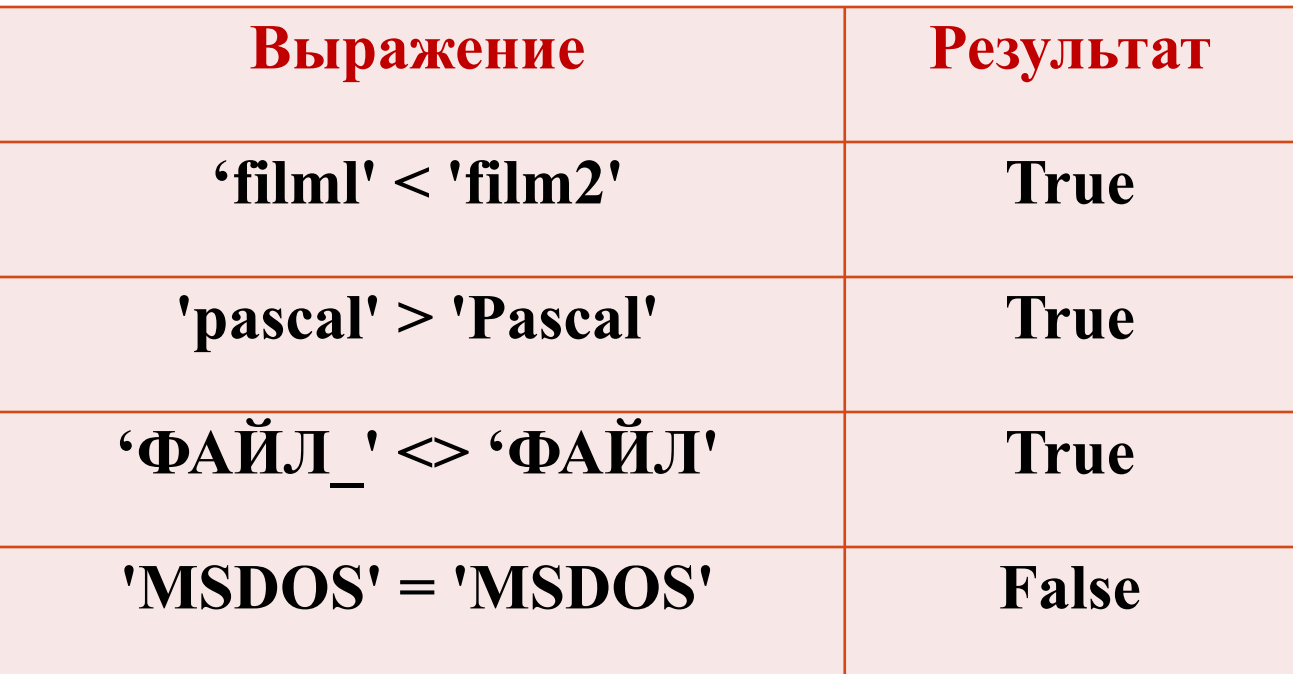

### <del>тункции и процедуры для работы со</del> строками

- 1. Функция Сору(S, Poz, N) выделяет из строки S подстроку длиной N символов, начиная с позиции Poz.
- **N** и **Poz** целочисленные выражения.

#### Например:

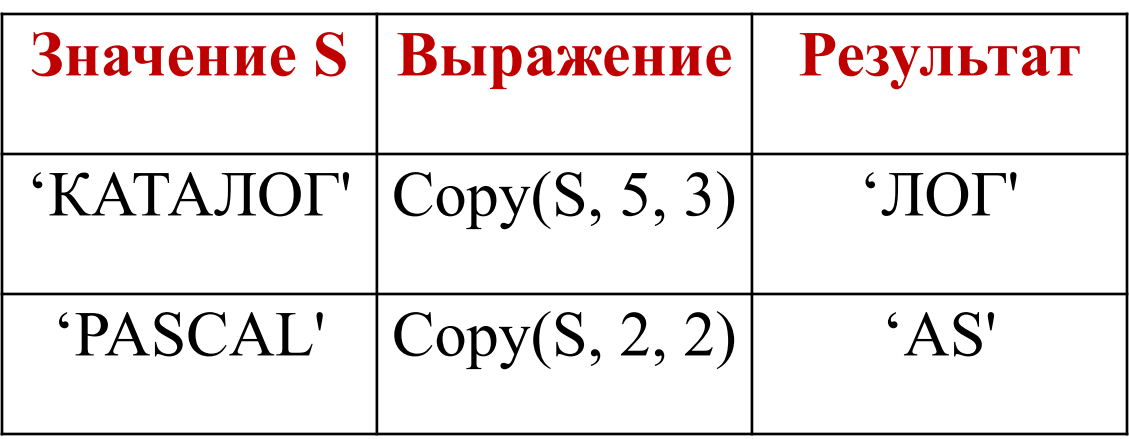

### 2. Функция Concat (S1, S2, ..., SN) выполняет сцепление (конкатенацию) строк S1, ..., SN в одну строку.

Например:

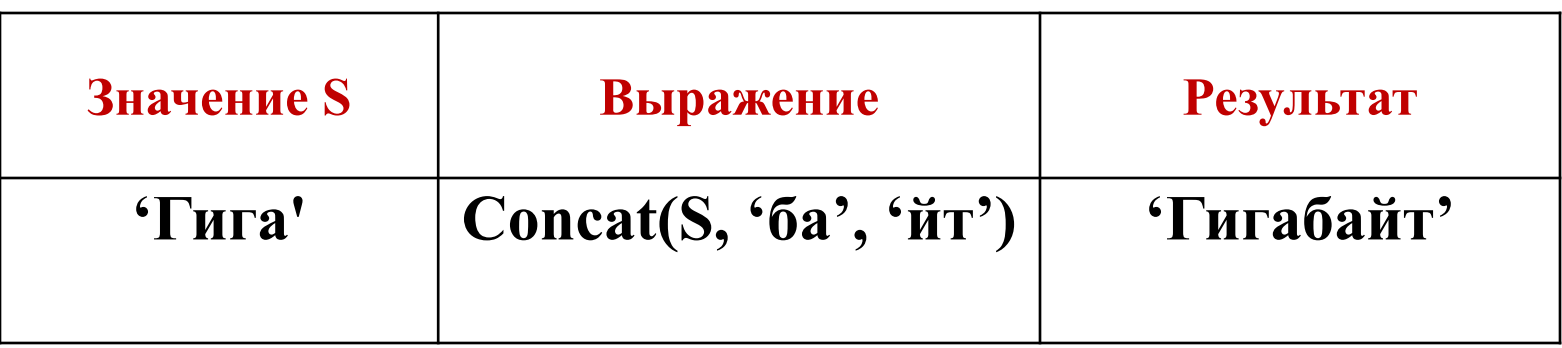

**3.** Функция **Length(S)** – определяет текущую длину строки **S**. Результат - значение целого типа. Например:

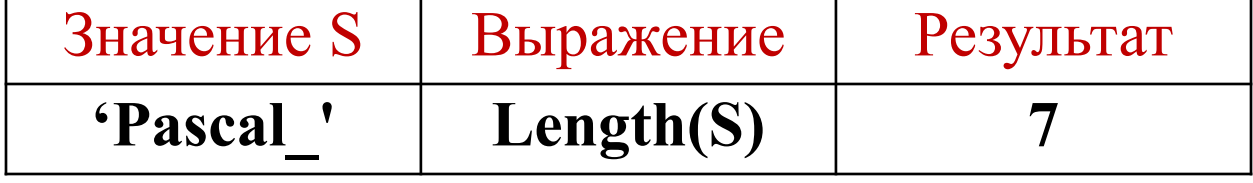

**4**. Функция **Pos (S1, S2)** – обнаруживает первое появление в строке **S2** подстроки **S1**. В результате получают целое число, равное номеру позиции, где находится первый символ подстроки **S1**. Если в S2 подстроки S1 не обнаружено, результат равен 0. Например:

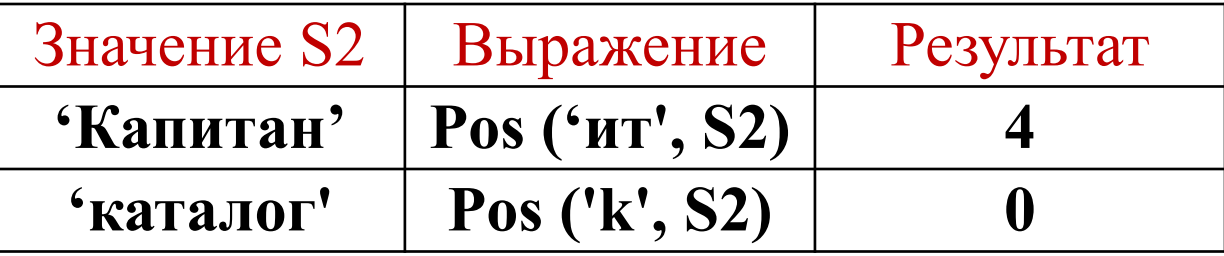

**5.** Процедура **Delete(S, Poz, N)** – удаляет **N** символов из строки **S**, начиная с позиции **Poz**.

Например:

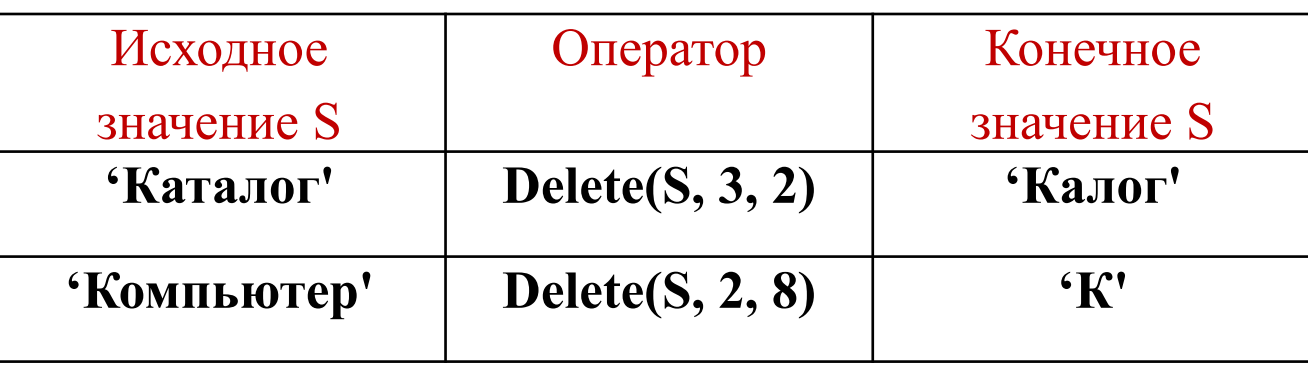

**6.** Процедура **Insert (S1, S2, Poz)** – вставляет строку **S1** в строку **S2**, начиная с позиции **Poz**.

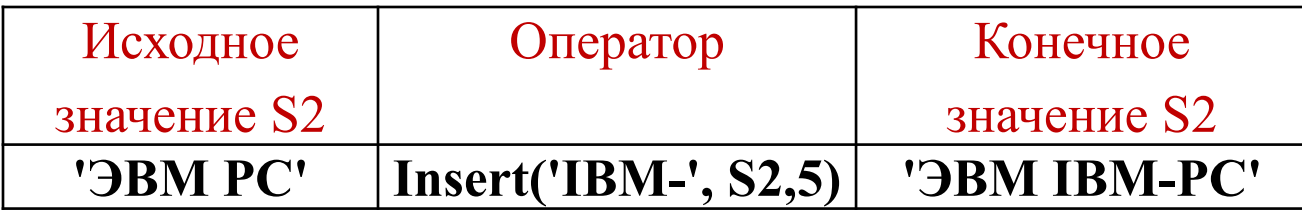

⚫ Функция **Ord**, преобразовывает букву в ее числовой код.

⚫ Функция **Chr** противоположна функции Ord, преобразовывает числовой код символа в сам символ.

## Пример:

```
Program number;
var N:integer;
      X:char;
begin
  X:=^{\prime}L^{\prime};
   writeln (X);
  N:=Ord (X); writeln (N);
  X:=Chr(N); writeln(X);
readln
end.
```
**Зд1:** Получить из слова «ВЕЛИЧИНА» слова «НАЛИЧИЕ» с использованием функций для работы со строками.

**Program** Получитьслово; **Var** S1, S2 : String[10]; **Begin** S1:= 'ВЕЛИЧИНА';  $S2:=$  Copy(S1, 7, 2) + Copy(S1, 3, 4) + S1[2]; WriteLn(S2) **End**.

**Зд.2:** Подсчитать в символьной строке количество цифр, предшествующих первому символу «!».

```
Program Количество;
Var S: String;
K, i : Byte;
Begin
  WriteLn('Введите строку'); 
  ReadLn(S);
 K:=0;i:=1; While (i \leq Length(S)) And (S[i] \leq '!) do Begin
    If (S[i] \geq 0') And (S[i] \leq 9') Then K:=K+1;
  i:=i+1 End;
 WriteLn('Количество цифр до символа «!» равно ', К)
End.
```
## Задания для самостоятельного решения:

- 1. Составить программу получения из слова «дисковод» слова «воск», используя операцию сцепления и функцию Сору.
- 2. Составить программу получения слова «правило» из слова «операция», используя процедуры Delete и Insert.

# Домашнее задание:

⚫ **теория**;

⚫ **Задача1.** В заданной строке удалить все пробелы.